## Solution to Series 9

- 1. a) We use the log-transformation, we have seasonal data and a trend.
	- > d.airshort1 <- log(d.airshort)
		- > d.airshort2 <- diff(d.airshort1, lag=12) > d.airshort3 <- diff(d.airshort2, 1) > f.acf(d.airshort3)

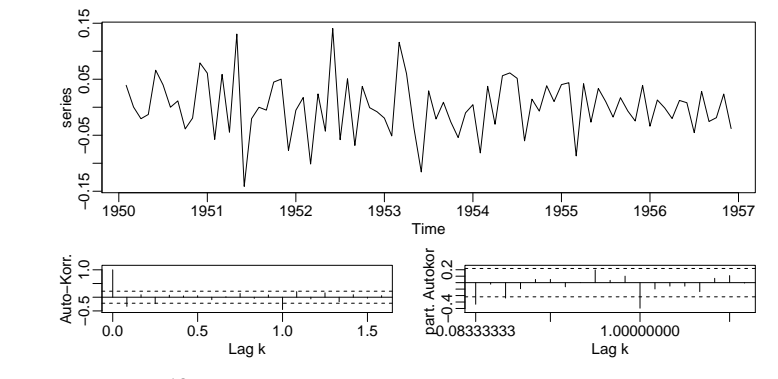

```
A SARIMA(0, 1, 1)(0, 1, 1)^{12} could be an appropriate model.
> s1.air \leftarrow arima(d.airshort1, order=c(0,1,1),seasonal=c(0,1,1))> s1.air
Call:
\text{arima}(x = d.\text{airshort1}, \text{ order} = c(0, 1, 1), \text{ seasonal} = c(0, 1, 1))Coefficients:
          ma1 sma1
       -0.394 -0.613
```

```
s.e. 0.117 0.108
```

```
sigma<sup>2</sup> estimated as 0.00151: log likelihood = 149, aic = -292
> f.acf(s1.air$residuals)
```
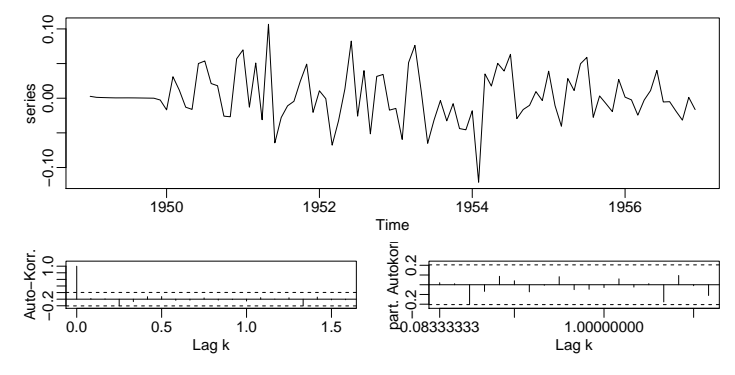

The residuals look ok.

> t.pr <- predict(s1.air, n.ahead=48) > plot(log(d.air), xlim=c(1950,1961), ylim=c(4.5,7.5)) > t.u <- t.pr\$pred+1.96\*t.pr\$se > t.l <- t.pr\$pred-1.96\*t.pr\$se > lines(t.pr\$pred, col="red") > lines(t.u, col="green", lty=2) > lines(t.l, col="green", lty=2)

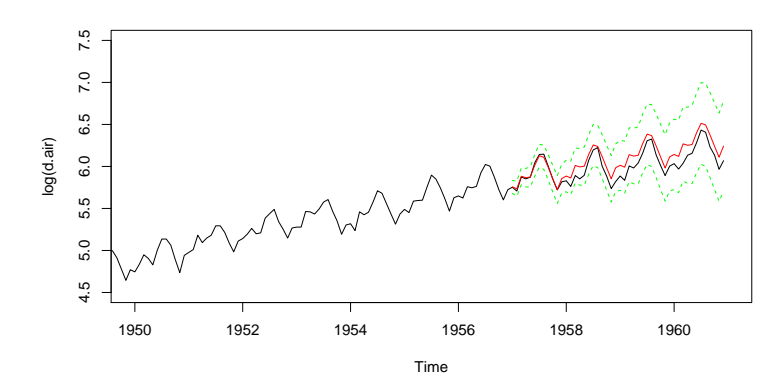

b) > fit  $\leftarrow$  HoltWinters(d.airshort1) > t.pr <- predict(fit, 48, prediction.interval=T) > plot(log(d.air), xlim=c(1950,1961), ylim=c(4.5,7.5)) > lines(t.pr[,"fit"], col="red") > lines(t.pr[,"upr"], col="green", lty=2) > lines(t.pr[,"lwr"], col="green", lty=2)

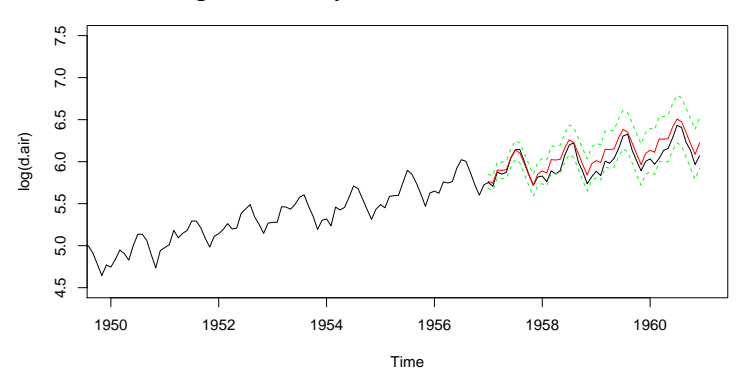

> f.acf(residuals(fit))

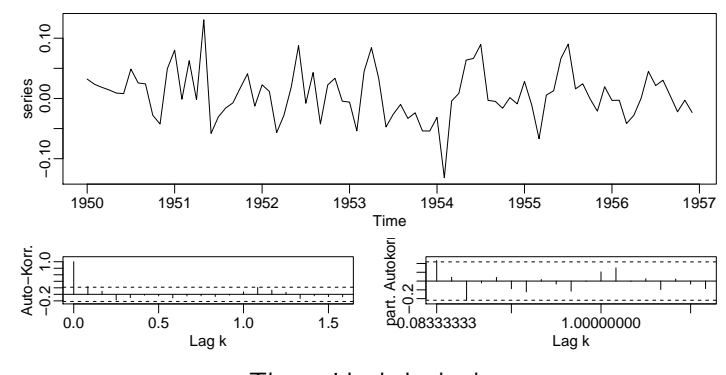

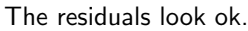

Trend extrapolation:

```
c) > fit <- stl(d.airshort1, s.window="periodic")
  > trend <- fit$time.series[,2]
  > ## Least Squares for trend over the last 4 years
  > yy <- window(trend, start=c(1953,1))
  > xx < - time(yy)> reg <- lm(yy~xx)
  > ## Trend Extrapolation
  > kk < -48> trend.ex <- rev(trend)[1]+((1:kk)/12)*coef(reg)[2]
  > trend.ex
   [1] 5.85 5.86 5.87 5.88 5.89 5.90 5.91 5.92 5.93 5.95 5.96
   [12] 5.97 5.98 5.99 6.00 6.01 6.02 6.03 6.04 6.05 6.06 6.08
   [23] 6.09 6.10 6.11 6.12 6.13 6.14 6.15 6.16 6.17 6.18 6.19
   [34] 6.21 6.22 6.23 6.24 6.25 6.26 6.27 6.28 6.29 6.30 6.31
   [45] 6.33 6.34 6.35 6.36
```
Saisonal effect:

```
> ## saisonality
> saison <- fit$time.series[,1]
> saisy <- window(saison, start=c(1953,1))
> sais.ex <- ts(saisy, start=c(1957,1), end=c(1960,12), freq=12)
Remainder:
```

```
> ## remainder
>
```
> remainder <- fit\$time.series[,3]

> f.acf(remainder)

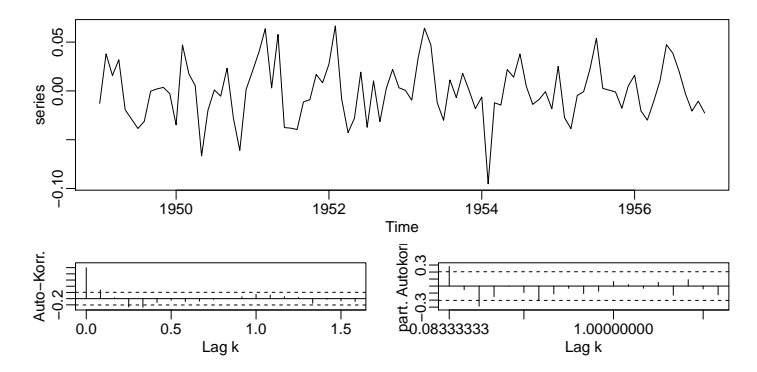

Remainder looks like an AR(3) model.

> fit.rem <- arima(remainder, order=c(3,0,0)) > f.acf(resid(fit.rem))

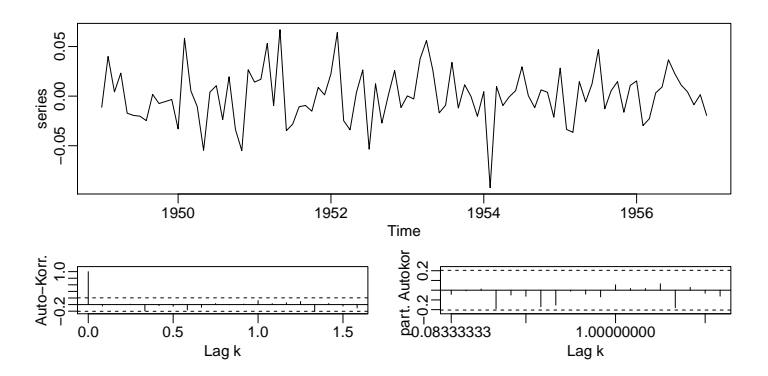

Residuals look good. Forecast of remainder:

```
> pred <- predict(fit.rem, n.ahead=48)
> rem.ex <- pred$pred
```
Putting everything together (trend, seasonality, remainder):

> ## everything together

```
> series.ex <- trend.ex+sais.ex+rem.ex
> ## Plotting
```

```
> plot(log(d.air), xlim=c(1950,1961), ylim=c(4.5,7.5))
> lines(series.ex, col="red", lwd=2)
```
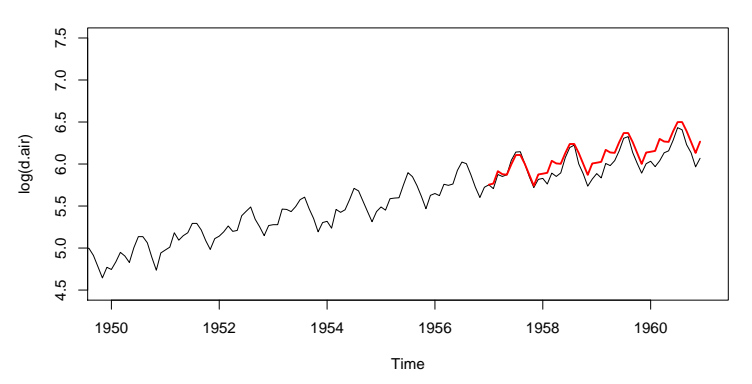

- d) All of the three methods seem to overestimate this particular time series a little. Probably exponential smoothing works best.
- e) No solution.